# **BAB 4 METODOLOGI PENELITIAN**

#### **4.1 Tahapan Penelitian**

Penelitian ini dilakukan dengan urutan yang sistematis. Tahap awal penelitian diawali dengan menentukan latar belakang penelitian, perumusan masalah, tujuan penelitian, batasan penelitian serta manfaat penelitian. Tahap selanjutnya dilakukan studi literatur dan mencari referensi, menentukan populasi dan jumlah sampel, lalu menyusun instrumen penelitian. Tahapan penelitian yang dilakukan pada penelitian ini diilustrasikan pada *flowchart* sebagai berikut:

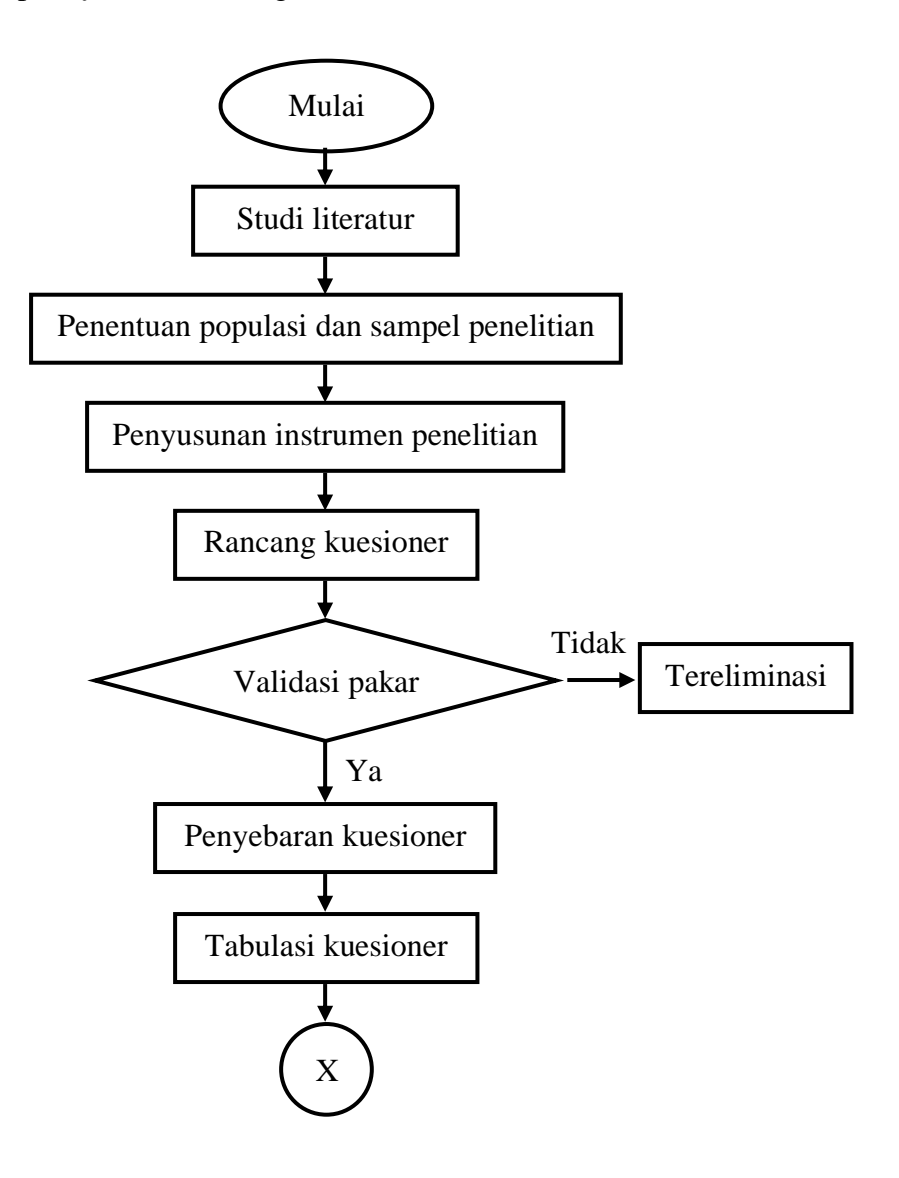

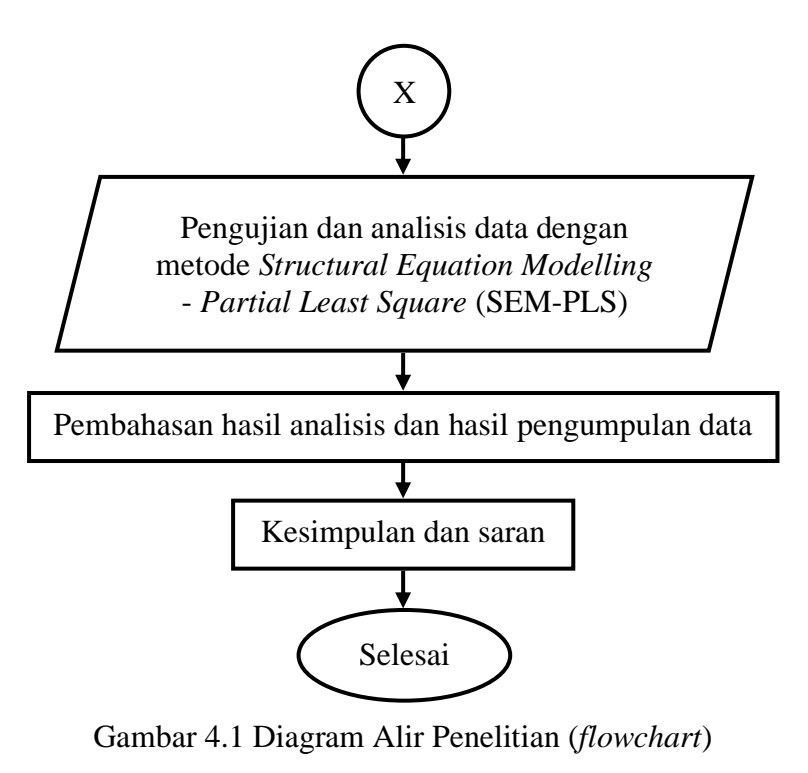

(Sumber: Analisa Penulis, 2023)

## **4.2 Kerangka Konsep**

Kerangka konsep menggambarkan hubungan teoritis antara berbagai variabelvariabel penelitian yang akan diuji atau diteliti selama penelitian, seperti variabel bebas dan variabel terikat (Sugiyono, 2013). Variabel independen adalah variabel yang menyebabkan perubahan atau dampak munculnya variabel dependen, sedangkan variabel dependen adalah variabel yang dipengaruhi atau dihasilkan dari keberadaan variabel independen (Sugiyono, 2013). Variabel bebas dalam penelitian ini adalah pengetahuan pekerja dan kemampuan pekerja. Sedangkan variabel terikat dalam penelitian ini adalah sikap pekerja pada risiko kecelakaan kerja.

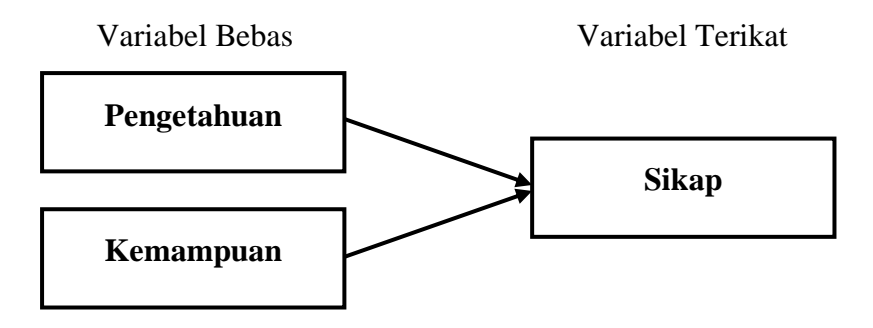

Gambar 4.2 Kerangka Konsep (Sumber: Analisa Penulis, 2023)

## **4.3 Variabel Penelitian**

Variabel adalah ukuran atau karakteristik yang membedakan satu kelompok dari kelompok lain (Notoatmodjo, 2012). Variabel yang digunakan dalam penelitian ini adalah:

a. Variabel bebas (Independen)

Variabel bebas atau variabel independen adalah variabel yang menyebabkan perubahan atau dampak munculnya variabel dependen (variabel dependen). Variabel bebas dalam penelitian ini adalah pengetahuan pekerja proyek dan kemampuan pekerja proyek.

b. Variabel terikat (Dependen)

Variabel terikat atau variabel dependen adalah variabel yang dipengaruhi atau dihasilkan dari keberadaan variabel independen (variabel independen). Variabel terikat dalam penelitian ini adalah sikap pekerja proyek.

## **4.4 Hipotesis**

Hipotesis adalah pernyataan atau prediksi sementara yang mencoba menjawab atau menguraikan perumusan masalah dalam suatu penelitian, dimana rumusan masalah penelitian telah dinyatakan dalam bentuk pertanyaan yang akan dijawab atau diuji kebenarannya melalui hipotesis (Chatarina Suryaningsih, 2018). Berdasarkan kerangka konsep, maka peneliti menggunakan hipotesis sebagai berikut:

- H1 = Terdapat pengaruh antara pengetahuan pekerja konstruksi gedung terhadap sikap pada risiko kecelakaan kerja
- H2 = Terdapat pengaruh antara kemampuan pekerja konstruksi gedung terhadap sikap pada risiko kecelakaan kerja
- H3 = Terdapat pengaruh antara pengetahuan dan kemampuan pekerja konstruksi gedung terhadap sikap pada risiko kecelakaan kerja

# **4.5 Populasi dan Sampel Penelitian**

# **4.5.1 Populasi penelitian**

Populasi adalah kumpulan individu atau komponen yang membentuk suatu kelompok yang memiliki karakteristik tertentu, seperti peristiwa, benda, orang, atau jeni elemen lainnya (Wagiran, 2013). Populasi sendiri terbagi menjadi dua bagian,

yaitu populasi target dan populasi survei. Populasi yang digunakan dalam penelitian ini adalah populasi target. Populasi tersebut adalah pihak-pihak yang terlibat dalam pembangunan konstruksi gedung seperti *Project Manager, Site Manager, Drafter, Site Engineer, HSE Officer, Quality Control,* dan *Surveyor* dengan jumlah populasi yang dicari adalah 40 responden.

## **4.5.2 Sampel penelitian**

**S**ampel merupakan sebagian dari keseluruhan anggota atau karakteristik dari populasi yang sedang diteliti. Proses penentuan sampel harus dilakukan dengan cermat agar dapat mewakili atau menggambarkan kondisi sebenarnya dari seluruh populasi. Sampel diharapkan dapat memberikan informasi yang sebenarnya atau representatif (Sugiyono, 2013). Pada penelitian ini jumlah sampel ditentukan berdasarkan rumus *Slovin*, dengan rumus sebagai berikut:

$$
n = \frac{N}{1 + Ne^2} \tag{4.1}
$$

Keterangan:

 $n = Ukuran sampel$ 

 $N = Ukuran Populasi$ 

e = Persen kelonggaran ketidaktelitian karena kesalahan pengambilan sampel yang masih dapat ditolerir yaitu 5%

Untuk penelitian ini, besaran sampel yang didapat berdasarkan rumus *Slovin* adalah sebagai berikut:

n = 
$$
\frac{N}{1 + Ne^2}
$$
  
\nn =  $\frac{40}{1 + (40) x (5\%)^2}$   
\nn =  $\frac{40}{1 + (40) x (0,0025)}$ 

 $n = 36,364 \approx 37$  responden

Oleh karena itu, penelitian ini menggunakan jumlah sampel sebanyak 37 responden.

# **4.6 Jenis dan Sumber Data**

Jenis data yang digunakan dalam penelitian ini dibagi menjadi dua bagian yaitu:

# a. Data primer

Data primer adalah semua bentuk data yang peneliti dapatkan langsung dari sumber aslinya. Data primer pada penelitian ini adalah hasil survey yang diperoleh dengan penggunaan kuesioner yang diberikan kepada responden.

b. Data sekunder.

Data sekunder adalah jenis data yang dikumpulkan peneliti secara tidak langsung dan seringkali digunakan untuk melengkapi dan memvalidasi data primer. Data sekunder pada penelitian ini adalah:

- 1) Buku referensi dengan teori-teori yang berkaitan dengan topik penelitian.
- 2) Skripsi, artikel dan jurnal yang terkait dengan topik penelitian.
- 3) Data identitas responden yang dibutuhkan dalam penelitian ini.

## **4.7 Metode Pengumpulan Data**

Proses pengumpulan data memiliki peran sangat penting untuk penelitian secara keseluruhan, sehingga peneliti harus memberikan perhatian utama pada proses pengumpulan data. Pemilihan metode pengumpulan data harus mempertimbangkan kebutuhan dan kemampuan peneliti serta analisis data yang akan dilakukan. Penelitian ini adalah penelitian kuantitatif dimana digunakan kuesioner sebagai alat mengumpulkan data. Kuesioner ialah instrumen yang digunakan untuk mendapatkan tanggapan atau jawaban dari responden dengan memberikan pernyataan tertulis kepada responden (Sugiyono, 2017). Kuesioner ini nantinya berisi pertanyaan atau pernyataan untuk mencari informasi mengenai persepsi responden mengenai pengaruh pengetahuan dan kemampuan pekerja konstruksi gedung terhadap sikap pada risiko kecelakaan kerja. Pengumpulan data melalui pengisian kuesioner dilakukan secara online menggunakan aplikasi *Google Form*.

## **4.8 Instrumen Penelitian**

Instrumen penelitian ialah alat pengumpulan data yang dibutuhkan dalam proses analisis, sehingga memungkinkan analisis data yang lebih akurat dan akhirnya mencapai tujuan yang telah ditetapkan (Notoatmodjo, 2010). Instrumen yang digunakan menggunakan kuesioner yang dibagikan dengan tujuan untuk mengetahui pengaruh pengetahuan dan kemampuan pekerja konstruksi gedung terhadap sikap pada risiko kecelakaan kerja.

Instrumen penelitian yang dipakai adalah kuesioner berbasis skala likert. Penggunaan skala likert dalam kuesioner ini bertujuan untuk mengukur pandangan, persepsi, dan sikap individu atau kelompok terhadap fenomena sosial tertentu (Sugiyono, 2017). Pemilihan jumlah skala tersebut dikarenakan skala likert dengan 5 skala akan menghasilkan perbedaan jawaban semakin meningkat dan hal ini menunjukkan bahwa responden cenderung memilih variabel daripada memperoleh hasil yang seimbang. Berikut skala likert yang akan digunakan:

| <b>Skala</b> | Keterangan          |
|--------------|---------------------|
|              | Sangat tidak setuju |
| 2            | Tidak setuju        |
| 3            | Netral              |
|              | Setuju              |
| 5            | Sangat setuju       |

Tabel 4.1 Skala likert

(Sumber: Sugiyono, 2012:94)

Dari kuesioner yang telah disebarkan dan dikumpulkan nantinya akan diperoleh hasil pengukuran dari masing-masing variabel berdasarkan persepsi responden. Hasil dari pengisian kuisioner ini nantinya akan diolah menggunakan pendekatan *Structural Equation Modeling* (SEM) dan hasilnya akan digunakan untuk mengetahui kesesuaian antara hipotesis yang telah dibuat sebelumnya dengan hasil penelitian secara langsung.

Pada penelitian ini terdapat dua macam kuesioner yang akan dibagikan, kuesioner tersebut yaitu:

a. Kuesioner validasi pakar

Kuesioner pada penelitian ini dilakukan untuk menguji kebenaran dan kelengkapan variabel dari kuesioner yang akan digunakan. Kuesioner ini ditujukan bagi para pakar untuk memvalidasi setiap indikator. Pakar dalam penelitian ini merupakan tenaga ahli minimal tiga pakar yang memiliki kompetensi yang relevan dengan penelitian ini, berasal dari akademisi maupun

praktisi proyek konstruksi.

b. Kuesioner penelitian

Kuesioner penelitian dilakukan untuk mendapatkan data hasil pengukuran dari masing-masing variabel berdasarkan persepsi responden tentang pengaruh pengetahuan dan kemampuan pekerja konstruksi gedung terhadap sikap pada risiko kecelakaan kerja. Kuesioner ini ditujukan bagi para responden pada penelitian.

Berikut ini adalah tabel instrumen penelitian dengan variabel dan indikatorindikatornya:

| No. | <b>Variabel</b> | <b>Indikator</b>    | <b>Sumber</b>                      |  |  |  |  |  |  |  |
|-----|-----------------|---------------------|------------------------------------|--|--|--|--|--|--|--|
|     |                 | Pendidikan          | Pesiwarissa (2008)                 |  |  |  |  |  |  |  |
|     |                 |                     | Yuniarsih & Suwatno (2008)         |  |  |  |  |  |  |  |
|     |                 | Memahami            | Imanuel Christiansen Mamudi (2016) |  |  |  |  |  |  |  |
|     |                 | tentang K3          | Prilia Relastiani Ramadan (2014)   |  |  |  |  |  |  |  |
|     |                 | Wawasan tentang     | Pesiwarissa (2008)                 |  |  |  |  |  |  |  |
|     |                 | pekerjaan           |                                    |  |  |  |  |  |  |  |
|     |                 | Penggunaan APD      | Imanuel Christiansen Mamudi (2016) |  |  |  |  |  |  |  |
| 1.  | Pengetahuan     | saat bekerja        | Prilia Relastiani Ramadan (2014)   |  |  |  |  |  |  |  |
|     |                 | Menguraikan cara    | Imanuel Christiansen Mamudi (2016) |  |  |  |  |  |  |  |
|     |                 | pencegahan          | Prilia Relastiani Ramadan (2014)   |  |  |  |  |  |  |  |
|     |                 | kecelakaan          |                                    |  |  |  |  |  |  |  |
|     |                 | Pengalaman kerja    | Yuniarsih & Suwatno (2008)         |  |  |  |  |  |  |  |
|     |                 | Identifikasi faktor | Imanuel Christiansen Mamudi (2016) |  |  |  |  |  |  |  |
|     |                 | penyebab            | Prilia Relastiani Ramadan (2014)   |  |  |  |  |  |  |  |
|     |                 | kecelakaan kerja    |                                    |  |  |  |  |  |  |  |
|     |                 |                     |                                    |  |  |  |  |  |  |  |
|     |                 | Kemampuan           | Mangkunegara (2007)                |  |  |  |  |  |  |  |
| 2.  | Kemampuan       | bekerja sama        |                                    |  |  |  |  |  |  |  |
|     |                 | Pengetahuan         | Raharjo, Paramita & Warso (2016)   |  |  |  |  |  |  |  |
|     |                 |                     | Prasetya (2012)                    |  |  |  |  |  |  |  |

Tabel 4.2 Variabel dan indikator penelitian

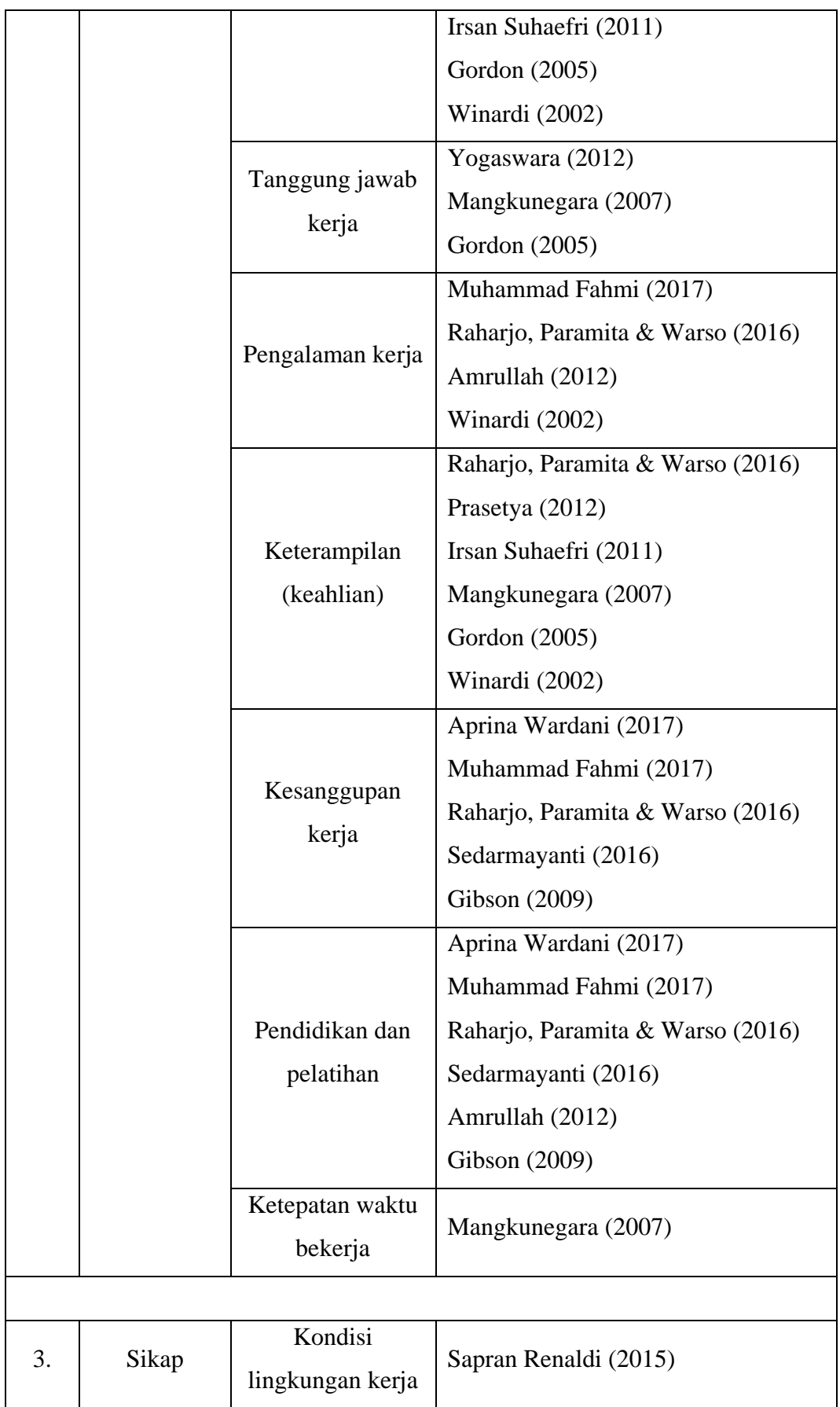

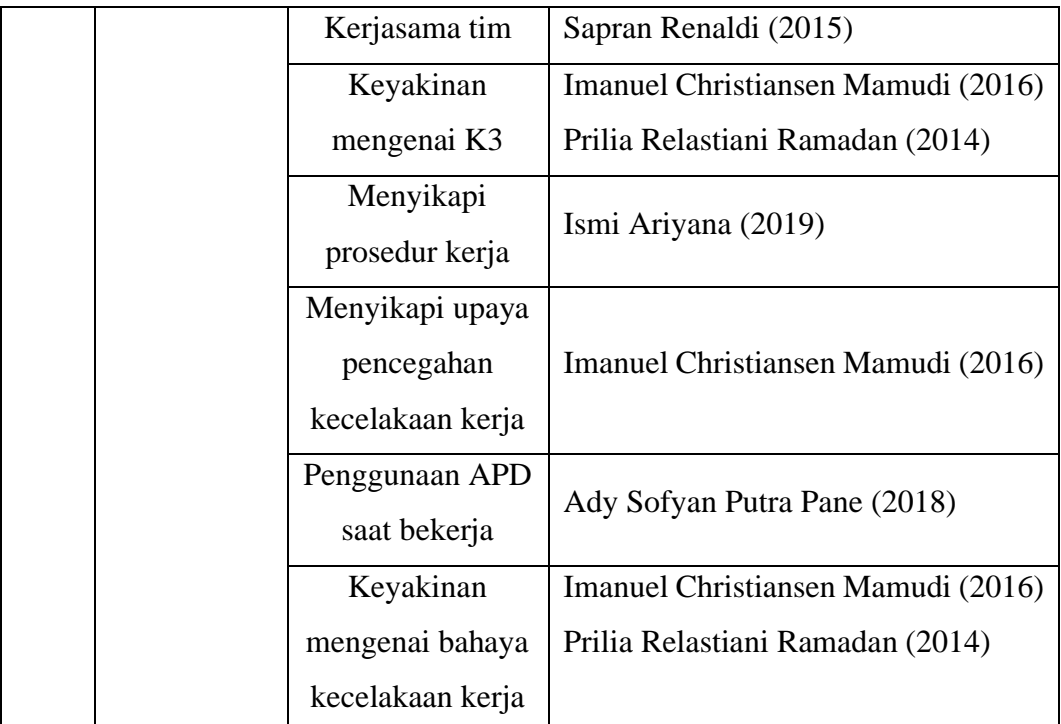

(Sumber: Analisa Penulis, 2023)

## **4.9 Metode Analisis Data**

Metode yang diterapkan dalam penelitian ini yakni metode *Structural Equation Modeling* (SEM), merupakan sebuah teknik statistik yang berguna untuk menguji dan memberikan validitas kepada teori yang mencakup berbagai fenomena melalui uji hipotesis. Dalam konteks penelitian ini, SEM digunakan untuk melakukan studi lapangan yang bertujuan menguji atau memverifikasi teori. Dengan demikian, diharapkan bahwa dalam kerangka konsep model persamaan struktural, penelitian ini akan membantu dalam mengembangkan landasan teori yang kuat untuk merancang model penelitian (Siregar, Parlauangan, Supriadi, Ende, & Pristiyono, 2021). SEM dikenalkan pada tahun 1950-an dan sekarang ini sudah tersedia banyak *software*, seperti AMOS, LISREL, TETRAD, PLS, dan GCSA.

Dalam penelitian ini, digunakan *software* SEM yang dikenal sebagai PLS. *Partial Least Square* (PLS) merupakan metode analisis SEM yang mengandalkan komponen dengan karakteristik konstruk formatif (Haryono, 2016). Salah satu keunggulan PLS adalah ketidakbergantungan pada banyak asumsi, sehingga menjadikannya alat analisis yang sangat efektif (World, 1985). Pendekatan PLS memerlukan beberapa variabel independen yang dirancang khusus untuk

memprediksi variabel dependen. Biasanya, PLS berguna untuk melakukan *Confirmatory Factor Analysis* (CFA), namun dapat juga digunakan dalam situasi di mana dasar teori atau model masih belum kuat, seperti *Exploratory Factor Analysis* (EFA). Selain itu, PLS dapat digunakan untuk menganalisis data yang tidak mengikuti pola distribusi tertentu, seperti data nominal, kategori, ordinal, interval atau rasio (Haryono, 2016).

Dalam penelitian ini, analisis PLS dikerjakan dalam dua langkah, yaitu:

- a. Langkah pertama melibatkan pengujian model pengukuran, dimana validitas dan reliabilitas konstruk masing-masing indikator diuji (Ghozali, 2016).
- b. Pada langkah kedua, dilakukan pengujian model struktural. Tujuannya adalah untuk mengevaluasi apakah terdapat pengaruh antar variabel atau korelasi, serta menguji hubungan antara konstruk-konstruk yang diukur menggunakan uji t yang disediakan oleh PLS itu sendiri (Ghozali, 2016).

Berikut ini merupakan tahapan analisis dengan PLS:

a. Estimasi model dalam PLS-SEM

Pada langkah ini, analisis melibatkan serangkaian prosedur berulang untuk menghasilkan nilai variabel laten dan setelah nilai variabel laten didapat, langkah analisis berikutnya dijalankan (Haryono, 2016).

- b. Evaluasi model dalam PLS-SEM
	- 1) Evaluasi *outer model* (*measurement model*)

Dalam penelitian ini, peneliti memanfaatkan kuesioner sebagai alat untuk menghimpun data penelitian. Untuk menguji tingkat validitas dan reliabilitas kuesioner, peneliti menggunakan perangkat SmartPLS.

Langkah pengujian validitas yang dijalankan adalah c*onvergent validity,* dimana dilakukan korelasi skor item (*component score*) dengan *construct score* yang pada akhirnya akan memberikan nilai l*oading factor.* Sebuah nilai *loading factor* dianggap tinggi jika indikator memiliki korelasi ≥ 0,7 dengan variabel yang ingin diukur. Tetapi, untuk penelitian tahap awal dalam pengembangan penelitian, masih dapat diterima jika nilai *loading factor* ≥ 0,5. Bahkan, beberapa ahli menganggap angka 0,4 juga dapat diterima. Dengan demikian, persyaratan untuk nilai *loading factor* adalah

 $≥ 0,4$  (Haryono, 2016).

Reliabilitas mengacu pada sejauh mana keyakinan terhadap hasil pengukuran dan sejauh mana hasil tersebut tetap konsisten ketika kita melakukan pengukuran berulang kali. Dalam mengukur sejauh mana variabel penelitian memiliki reliabilitas, koefisien *cronbachs alpha* dan *composite reliability* digunakan. Pengukuran dianggap memiliki reliabilitas yang baik jika nilai koefisien yang dihasilkan  $\geq 0.6$  (Haryono, 2016).

2) Evaluasi *inner model* (*structural model*)

Tujuannya adalah untuk mengevaluasi hubungan antara konstruk yang diukur yang diuji menggunakan uji t dalam PLS itu sendiri. Untuk mengukur *inner* model, dapat memeriksa nilai *R-Square model* yang mengindikasikan sejauh mana variabel-variabel dalam model saling memengaruhi. Selanjutnya, lakukan estimasi koefisien jalur dengan cara melakukan prosedur *bootstrapping*, dimana nilai-nilai yang dianggap berpengaruh signifikan jika nilai t statik  $\geq 1.96$  (signifikan level 5%) dan *P value* < 0,05 (signifikansi 5%) (Ghozali & Latan, 2015 ).

Tabel berikut menggambarkan kriteria penilaian evaluasi model dalam PLS-SEM:

| No. | <b>Kriteria</b>                            | Penjelasan                                                                                                    | <b>Syarat</b> |  |  |  |  |  |  |  |
|-----|--------------------------------------------|----------------------------------------------------------------------------------------------------|---------------|--|--|--|--|--|--|--|
|     |                                            | Evaluasi model pengukuran                                                                                                    |               |  |  |  |  |  |  |  |
| 1.  | Loading<br>Factor<br>(LF)                  | Menunjukkan sejauh mana<br>korelasi antara setiap elemen<br>pengukuran<br>(indikator)<br>dengan konstruk<br>yang<br>diukurnya | $\geq 0.4$    |  |  |  |  |  |  |  |
| 2.  | Composite<br>reliability                   | Berfungsi untuk mengukur<br>kekonsistenan<br>atau<br>kestabilan indikator                                                     | $\geq 0.6$    |  |  |  |  |  |  |  |
| 3.  | Average Variance<br><i>Extracted</i> (AVE) | Menyatakan<br>tingginya<br>variasi atau ragam variabel                                                                        | $\geq 0.5$    |  |  |  |  |  |  |  |

Tabel 4.3 Kriteria penilaian model PLS-SEM

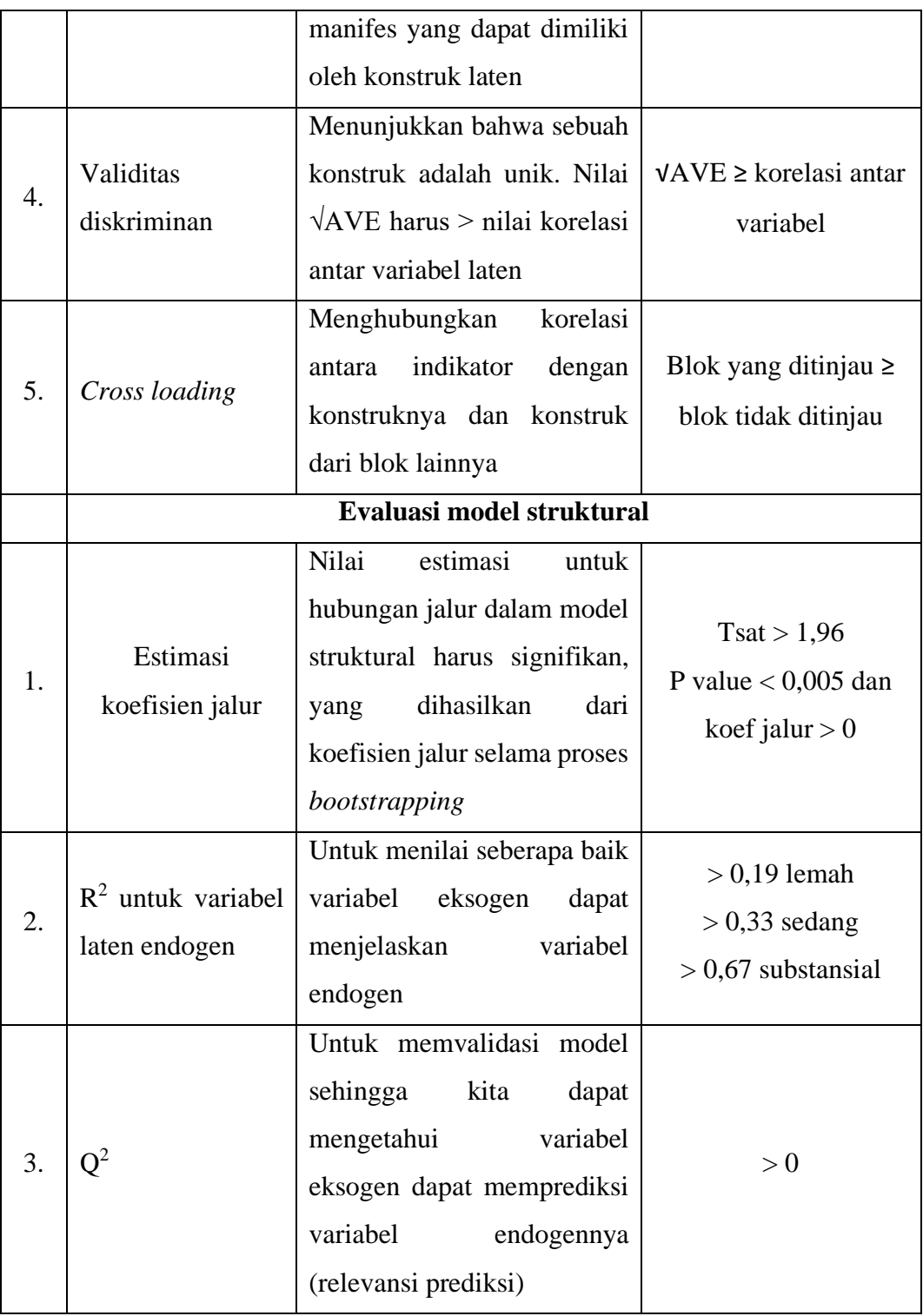

(Sumber : (Haryono, 2016))

# **4.10 Tutorial SEM SMART-PLS**

Berikut ini merupakan langkah kerja penggunaan SEM SMART-PLS:

a. Mempersiapkan data-data tabulasi pada Ms.Excel yang akan diuji.

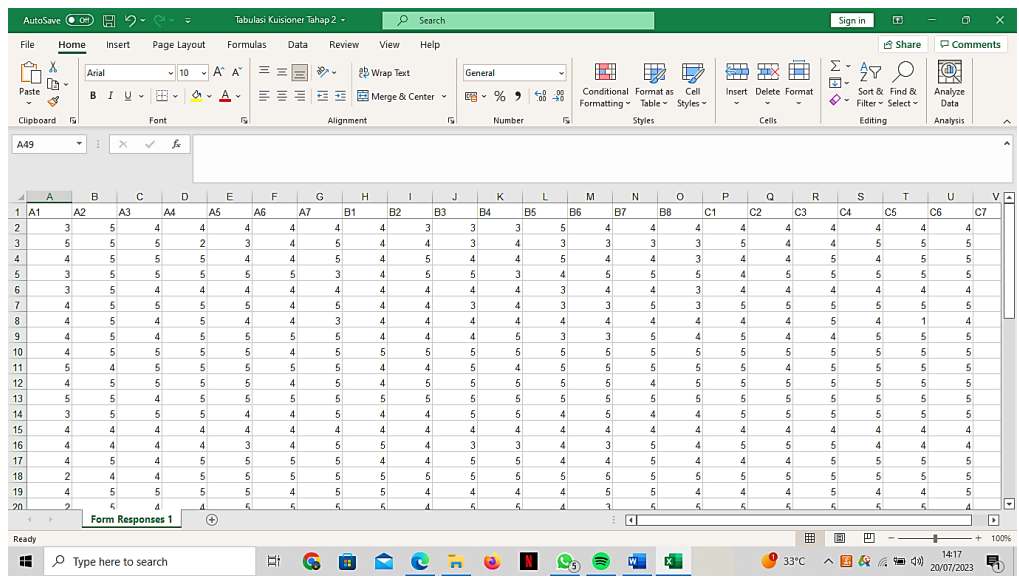

b. Ubah format file data yang akan diuji dari \*.xls menjadi \*.csv dengan cara klik menu File > Save As, lalu ubah format file.

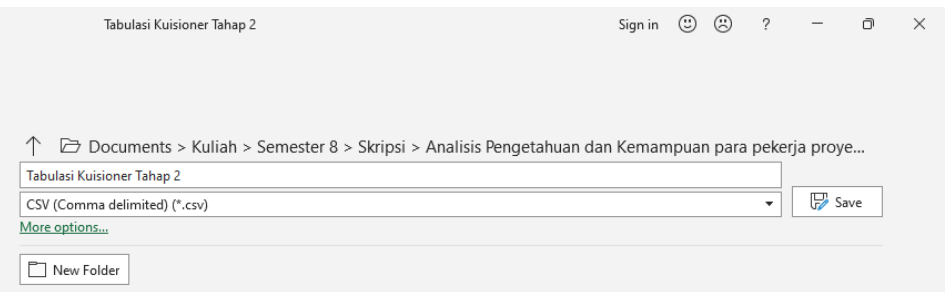

c. Setelah itu buka software Smart PLS yang telah diinstal pada komputer.

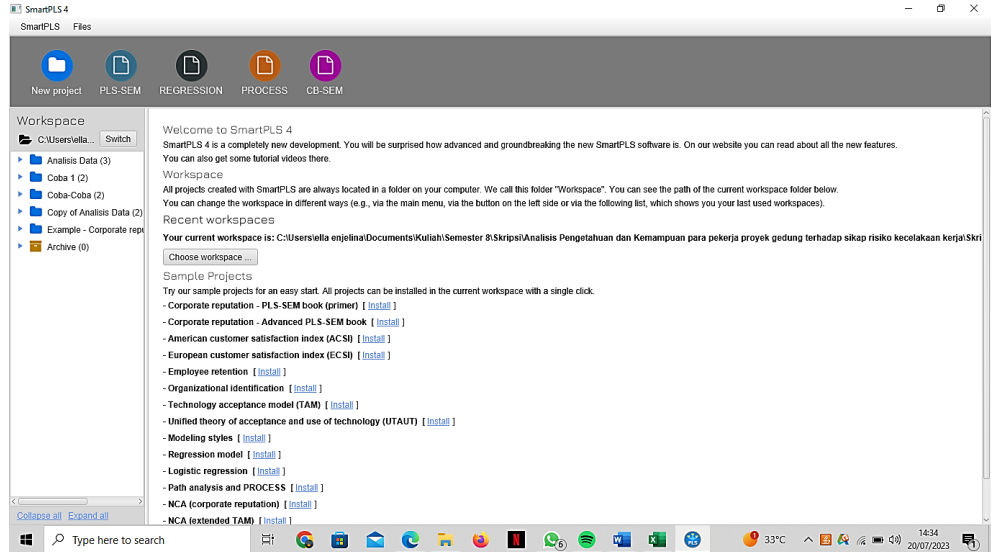

d. Lalu buka menu *File > New project*, lalu isikan nama file dalam layar *Create a new project,* misal "Analisis data penelitian" klik *Create*.

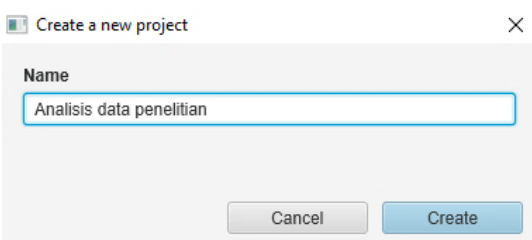

e. Masukan data file kuesioner yang sudah diubah formatnya ke dalam layar kerja pada software Smart PLS, dengan cara *import data file* pada layar kerja "Analisis data penelitian".

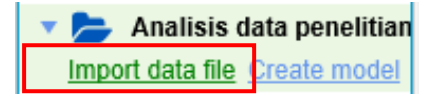

f. Setelah di klik *import data file* pada layar kerja, maka pilih file *Tabulasi Kuesioner Tahap 2.csv* lalu klik *Open > Import*

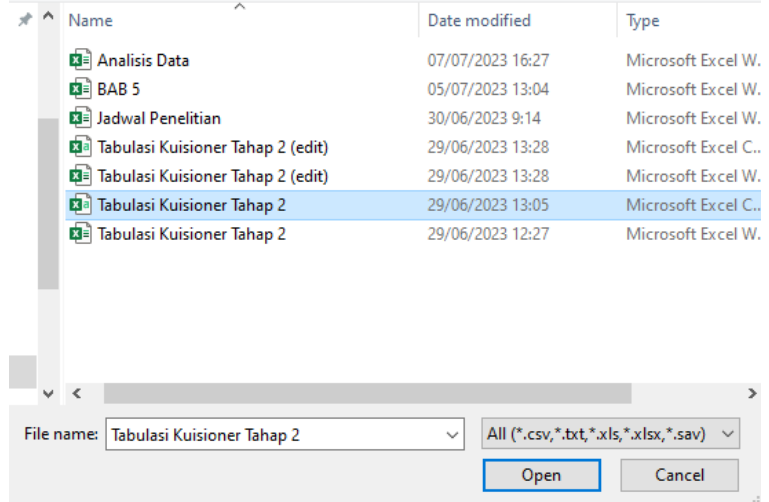

g. Setelah itu akan muncul tampilan sebagai berikut:

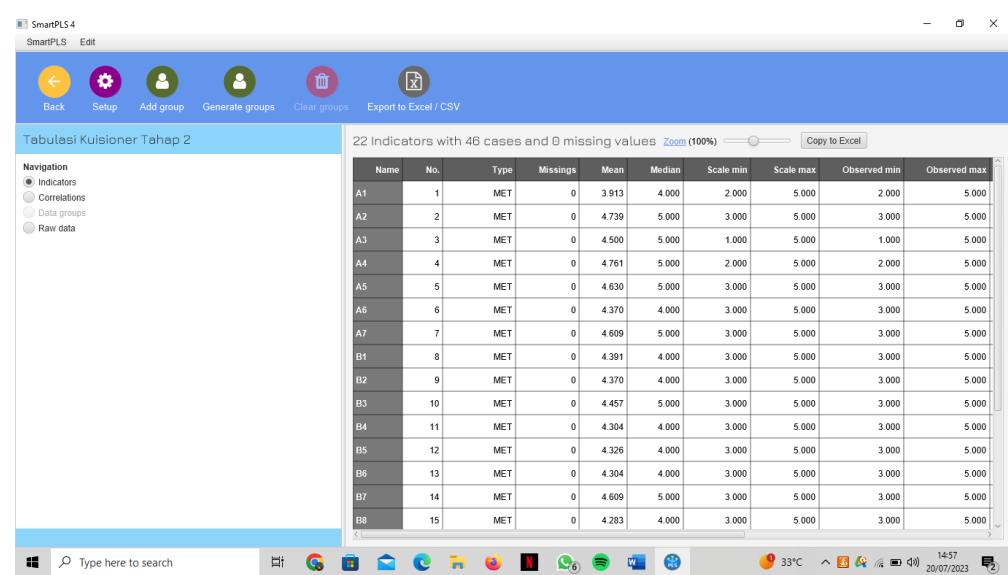

h. Setelah itu klik *Back*, maka akan kembali lagi ke layar kerja awal. Lalu klik *Create model* pada layar kerja "Analisis data penelitian".

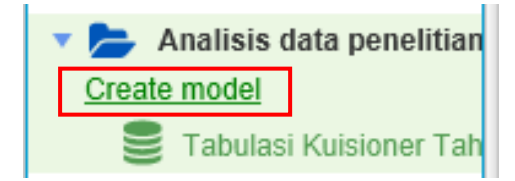

i. Akan muncul layar kerja *New Model,* kita isi *Project* dengan file *"Analisis data penelitian", Model type* kita isi dengan *PLS-SEM* dan *Model name* kita isi dengan *"Analisis data penelitian"* lalu klik *Save*

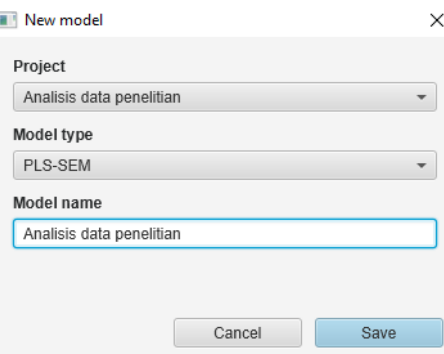

j. Setelah itu kita gambar diagram pada layar kerja, dengan klik *Latent variable*  pada layar kerja. Setelah itu kita beri nama **X1 (Pengetahuan)** pada *latent variabel* 1, **X2 (Kemampuan)** pada *latent variabel* 2, dan Y **(Sikap)** pada *latent variabel* 3.

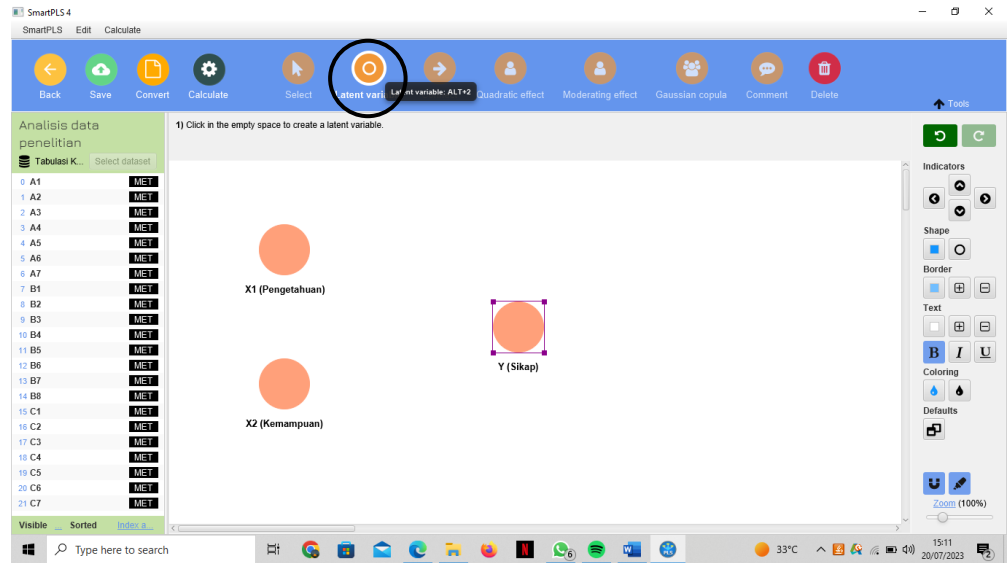

k. Lalu hubungkan tiap-tiap variabel dengan klik *Connect*.

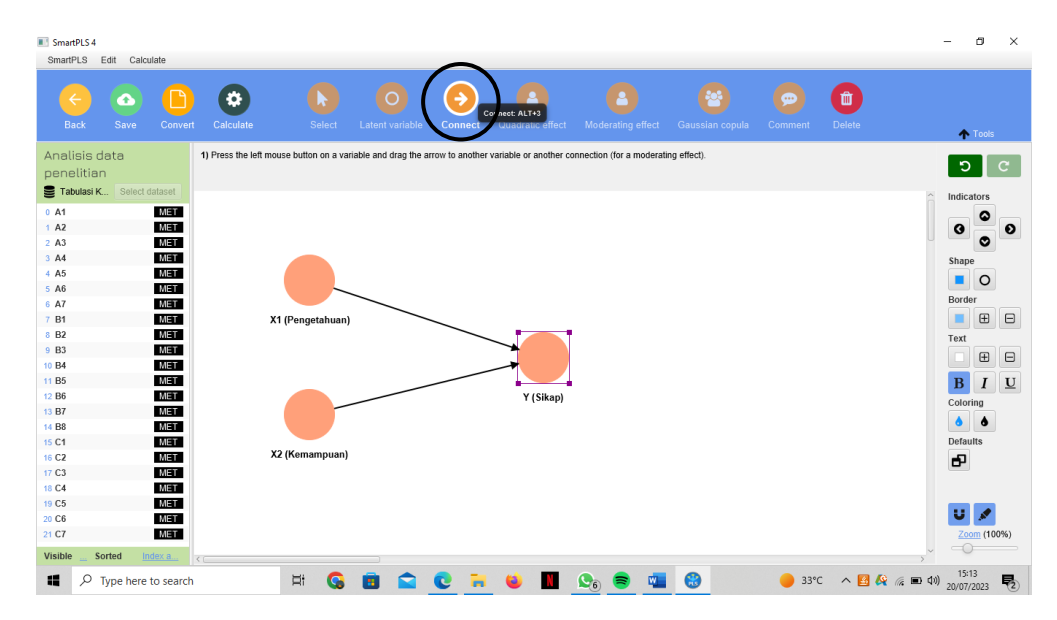

l. Selanjutnya masukan indikator-indikator ke dalam variabel nya, dengan klik *Select* lalu blok indikator-indikator yang akan dimasukkan ke dalam variabel laten dengan cara *Klik* dan *Shift*. Drag indikator A1 s/d A7 ke dalam variabel Pengetahuan, drag indikator B1 s/d B8 ke dalam variabel Kemampuan, dan drag indikator C1 s/d C7 ke dalam variabel Sikap.

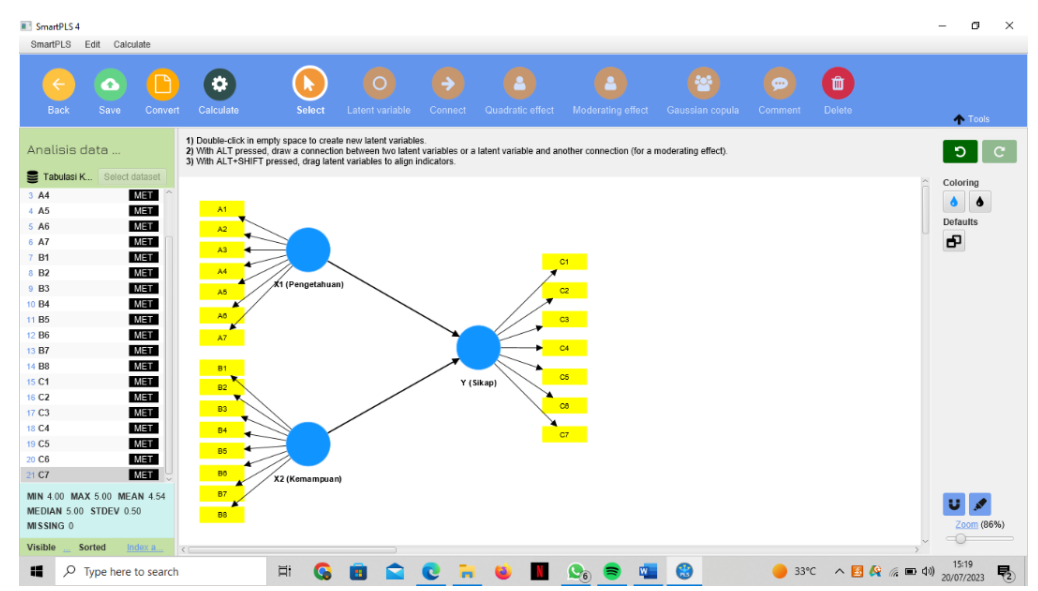

m. Nilai atau koefisien pengaruh antar variabel laten telah siap dikalkulasi dengan cara menekan menu *Calculate* lalu klik *PLS Algorithm > Start calculation*. *PLS Algorithm* menunjukkan beberapa menu yang berfungsi dalam Algoritma PLS yaitu *weighting scheme* atau skema pembobotan dengan tiga opsi, yaitu *factor, path,* dan *PCA*.

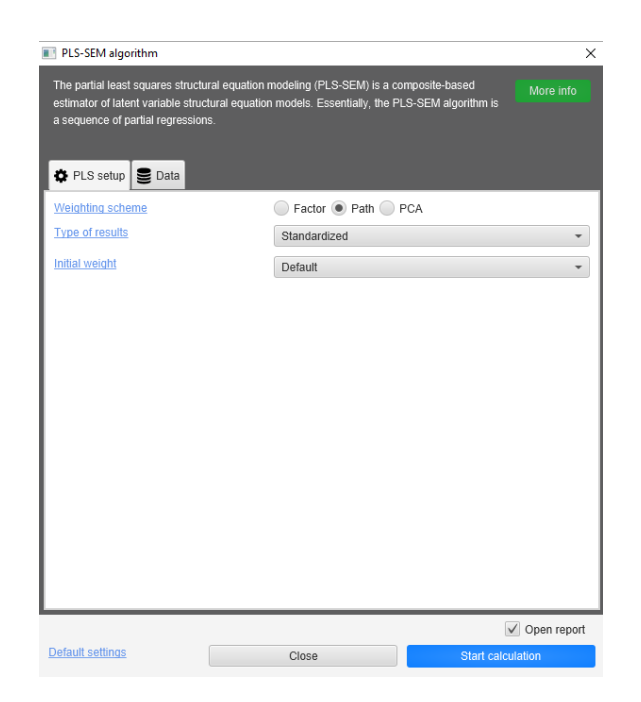

n. Untuk hasil nilai signifikansi masing-masing indikator dapat ditelusuri dengan perintah *Bootstrapping*. Caranya dengan pilih menu *Calculate*, lalu pilih *Bootstrapping,* isikan jumlah sampel sesuai dengan data sampel yang didapat, kemudian klik *Start Calculation* untuk melihat hasilnya.

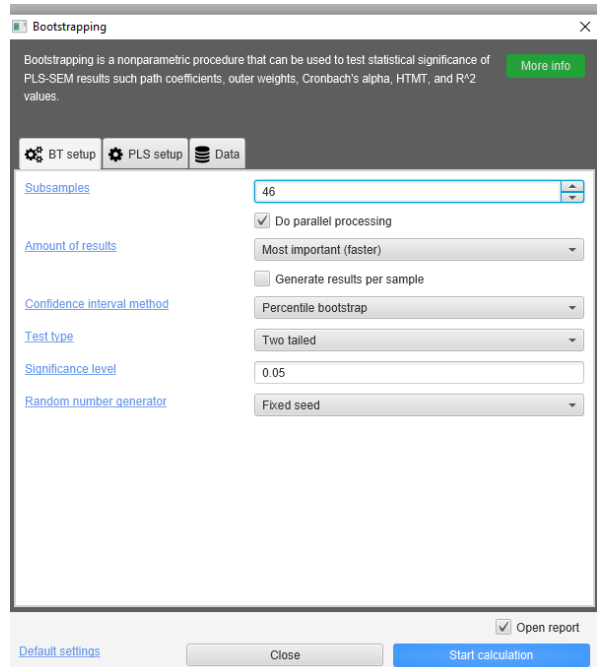

o. Lalu lakukan evaluasi model pengukuran (*outer model*) yang didapat dari hasil *PLS Algorithm* yang terdiri dari pemeriksaan nilai *individual item reliability* yang dapat dilihat dari nilai *standardized loading factor*, lalu *construct reliability* yang dilihat dari nilai *Cronbach's Alpha* dan *Composite Reliability* (*CR*), pemeriksaan nilai *Average Variance Extracted* (*AVE*) dan terakhir pemeriksaan nilai *Discriminant Validity* yang dievaluasi melalui nilai *cross loading*.

p. Setelah itu lakukan evaluasi model struktural (*inner model*) yang didapat dari hasil *Bootstrapping*. Terdapat beberapa tahapan yang menjadi kriteria untuk penilaian *inner model* (model struktural) yaitu nilai R<sup>2</sup>, Q<sup>2</sup>, dan *path coefficient* (*Mean, STDEV* dan *T-Value*).

# **4.11Jadwal Penelitian**

|                  | No.<br><b>Tahapan</b>                 |  | Februari<br><b>Maret</b> |                 |   |                    | April<br>Mei            |           |          |              |  |       | Juni |           | Juli               |         |  |       |              |       |   |   |              | <b>Agustus September</b> |  |                         |              | <b>Oktober</b> |     |  |   |                |     |  |
|------------------|---------------------------------------|--|--------------------------|-----------------|---|--------------------|-------------------------|-----------|----------|--------------|--|-------|------|-----------|--------------------|---------|--|-------|--------------|-------|---|---|--------------|--------------------------|--|-------------------------|--------------|----------------|-----|--|---|----------------|-----|--|
|                  |                                       |  |                          | 1 2 3 4 1 2 3 4 |   |                    |                         |           |          | $\mathbf{1}$ |  | 2 3 4 |      | 1         |                    | 2 3 4 1 |  | 2 3 4 | $\mathbf{1}$ | 2 3 4 |   |   | $\mathbf{1}$ | 2 3 4                    |  |                         | $\mathbf{1}$ | $\overline{2}$ | 3 4 |  | 1 | $\overline{2}$ | 3 4 |  |
|                  | Penyusunan Skripsi                    |  |                          |                 |   |                    |                         |           |          |              |  |       |      |           |                    |         |  |       |              |       |   |   |              |                          |  |                         |              |                |     |  |   |                |     |  |
| 1.               | Pengajuan Judul                       |  |                          |                 |   |                    |                         |           |          |              |  |       |      |           |                    |         |  |       |              |       |   |   |              |                          |  |                         |              |                |     |  |   |                |     |  |
| 2.               | Penyusunan Proposal                   |  |                          |                 |   |                    |                         |           |          |              |  |       |      |           |                    |         |  |       |              |       |   |   |              |                          |  |                         |              |                |     |  |   |                |     |  |
| 3.               | Seminar Proposal                      |  |                          |                 |   |                    |                         |           |          |              |  |       |      |           |                    |         |  |       |              |       |   |   |              |                          |  |                         |              |                |     |  |   |                |     |  |
| 4.               | Revisi Seminar Proposal               |  |                          |                 |   |                    |                         |           |          |              |  |       |      |           |                    |         |  |       |              |       |   |   |              |                          |  |                         |              |                |     |  |   |                |     |  |
| 5.               | Pelaksanaan Penelitian                |  |                          |                 |   |                    |                         |           |          |              |  |       |      |           |                    |         |  |       |              |       |   |   |              |                          |  |                         |              |                |     |  |   |                |     |  |
| 6.               | Hasil Penelitian dan<br>Pembahasan    |  |                          |                 |   |                    |                         |           |          |              |  |       |      |           |                    |         |  |       |              |       |   |   |              |                          |  |                         |              |                |     |  |   |                |     |  |
| 7.               | Kesimpulan dan Saran                  |  |                          |                 |   |                    |                         |           |          |              |  |       |      |           |                    |         |  |       |              |       |   |   |              |                          |  |                         |              |                |     |  |   |                |     |  |
| 8.               | Seminar Hasil Skripsi                 |  |                          |                 |   |                    |                         |           |          |              |  |       |      |           |                    |         |  |       |              |       |   |   |              |                          |  |                         |              |                |     |  |   |                |     |  |
|                  | 9. Sidang Akhir                       |  |                          |                 |   |                    |                         |           |          |              |  |       |      |           |                    |         |  |       |              |       |   |   |              |                          |  |                         |              |                |     |  |   |                |     |  |
| 10.              | Revisi / Finalisasi<br>Naskah Skripsi |  |                          |                 |   |                    |                         |           |          |              |  |       |      |           |                    |         |  |       |              |       |   |   |              |                          |  |                         |              |                |     |  |   |                |     |  |
|                  | <b>Bimbingan Skripsi</b>              |  |                          |                 |   |                    |                         |           |          |              |  |       |      |           |                    |         |  |       |              |       |   |   |              |                          |  |                         |              |                |     |  |   |                |     |  |
| $\mathbf{1}$     | Bimbingan 1                           |  |                          |                 | X |                    |                         |           |          |              |  |       |      |           |                    |         |  |       |              |       |   |   |              |                          |  |                         |              |                |     |  |   |                |     |  |
| $\overline{2}$ . | Bimbingan 2                           |  |                          |                 |   | $\bar{\mathbf{X}}$ |                         |           |          |              |  |       |      |           |                    |         |  |       |              |       |   |   |              |                          |  |                         |              |                |     |  |   |                |     |  |
| 3.               | Bimbingan 3                           |  |                          |                 |   |                    | $\overline{\mathbf{X}}$ |           |          |              |  |       |      |           |                    |         |  |       |              |       |   |   |              |                          |  |                         |              |                |     |  |   |                |     |  |
| $\overline{4}$   | Bimbingan 4                           |  |                          |                 |   |                    |                         | $\bar{X}$ |          |              |  |       |      |           |                    |         |  |       |              |       |   |   |              |                          |  |                         |              |                |     |  |   |                |     |  |
| 5.               | Bimbingan 5                           |  |                          |                 |   |                    |                         |           | $\bf{X}$ |              |  |       |      |           |                    |         |  |       |              |       |   |   |              |                          |  |                         |              |                |     |  |   |                |     |  |
| 6.               | Bimbingan 6                           |  |                          |                 |   |                    |                         |           |          |              |  |       |      | $\bar{x}$ |                    |         |  |       |              |       |   |   |              |                          |  |                         |              |                |     |  |   |                |     |  |
| 7.               | Bimbingan 7                           |  |                          |                 |   |                    |                         |           |          |              |  |       |      |           | $\bar{\mathbf{X}}$ |         |  |       |              |       |   |   |              |                          |  |                         |              |                |     |  |   |                |     |  |
| 8.               | Bimbingan 8                           |  |                          |                 |   |                    |                         |           |          |              |  |       |      |           |                    |         |  | X     |              |       |   |   |              |                          |  |                         |              |                |     |  |   |                |     |  |
| 9.               | Bimbingan 9                           |  |                          |                 |   |                    |                         |           |          |              |  |       |      |           |                    |         |  |       |              |       | X |   |              |                          |  |                         |              |                |     |  |   |                |     |  |
| 10.              | Bimbingan 10                          |  |                          |                 |   |                    |                         |           |          |              |  |       |      |           |                    |         |  |       |              |       |   | X |              |                          |  |                         |              |                |     |  |   |                |     |  |
| 11.              | Bimbingan 11                          |  |                          |                 |   |                    |                         |           |          |              |  |       |      |           |                    |         |  |       |              |       |   |   |              |                          |  | $\overline{\mathbf{x}}$ |              |                |     |  |   |                |     |  |
| 12.              | Bimbingan 12                          |  |                          |                 |   |                    |                         |           |          |              |  |       |      |           |                    |         |  |       |              |       |   |   |              |                          |  |                         | $\bar{X}$    |                |     |  |   |                |     |  |
|                  | 13. Bimbingan 13                      |  |                          |                 |   |                    |                         |           |          |              |  |       |      |           |                    |         |  |       |              |       |   |   |              |                          |  |                         |              |                |     |  |   |                |     |  |
| 14.              | Bimbingan 14                          |  |                          |                 |   |                    |                         |           |          |              |  |       |      |           |                    |         |  |       |              |       |   |   |              |                          |  |                         |              |                |     |  |   |                |     |  |
|                  | 15. Bimbingan 15                      |  |                          |                 |   |                    |                         |           |          |              |  |       |      |           |                    |         |  |       |              |       |   |   |              |                          |  |                         |              |                |     |  |   |                |     |  |

Tabel 4.4 Jadwal penelitian

Keterangan:

Rencana Realisasi

(Sumber: Analisa Penulis, 2023)